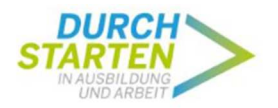

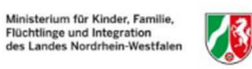

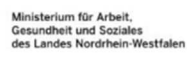

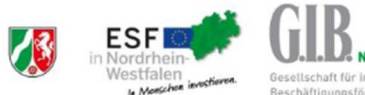

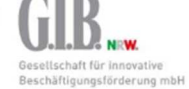

## **Online-Datenbank der G.I.B. zur Umsetzung der Bausteine 1-4**

Unterlage für die Telefonkonferenzen mit den an der Landesinitiative "Durchstarten in Ausbildung und Arbeit" beteiligten Kommunen im Mai/Juni 2020

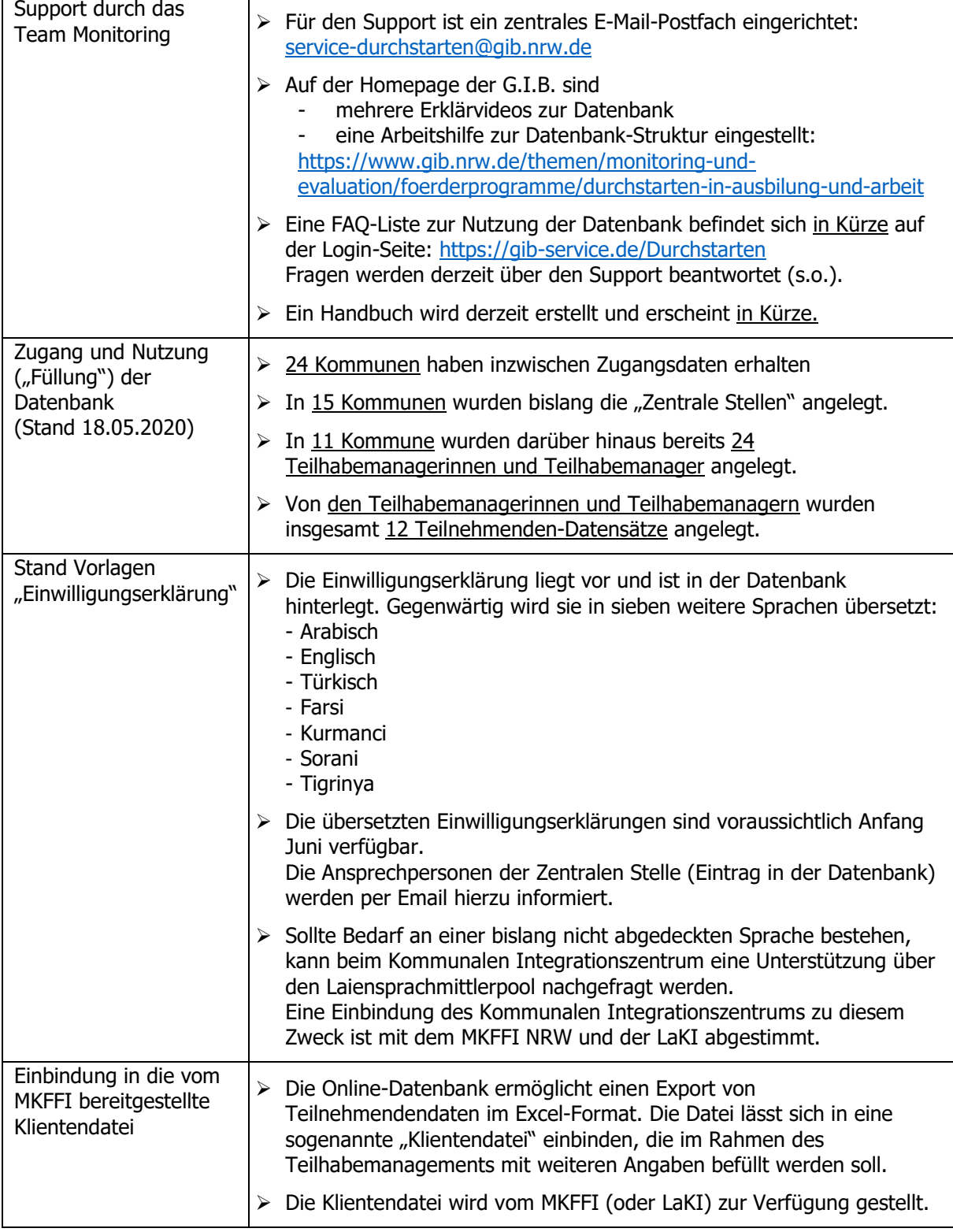

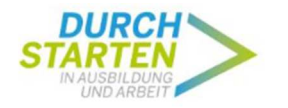

Ministerium für Kinder, Familie,<br>Flüchtlinge und Integration<br>des Landes Nordrhein-Westfale

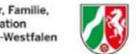

Ministerium für Arbeit,<br>Gesundheit und Soziales<br>des Landes Nordrhein-Westfa

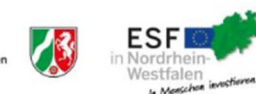

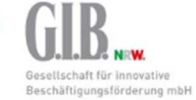

Schaubild 1: Datenbankstruktur

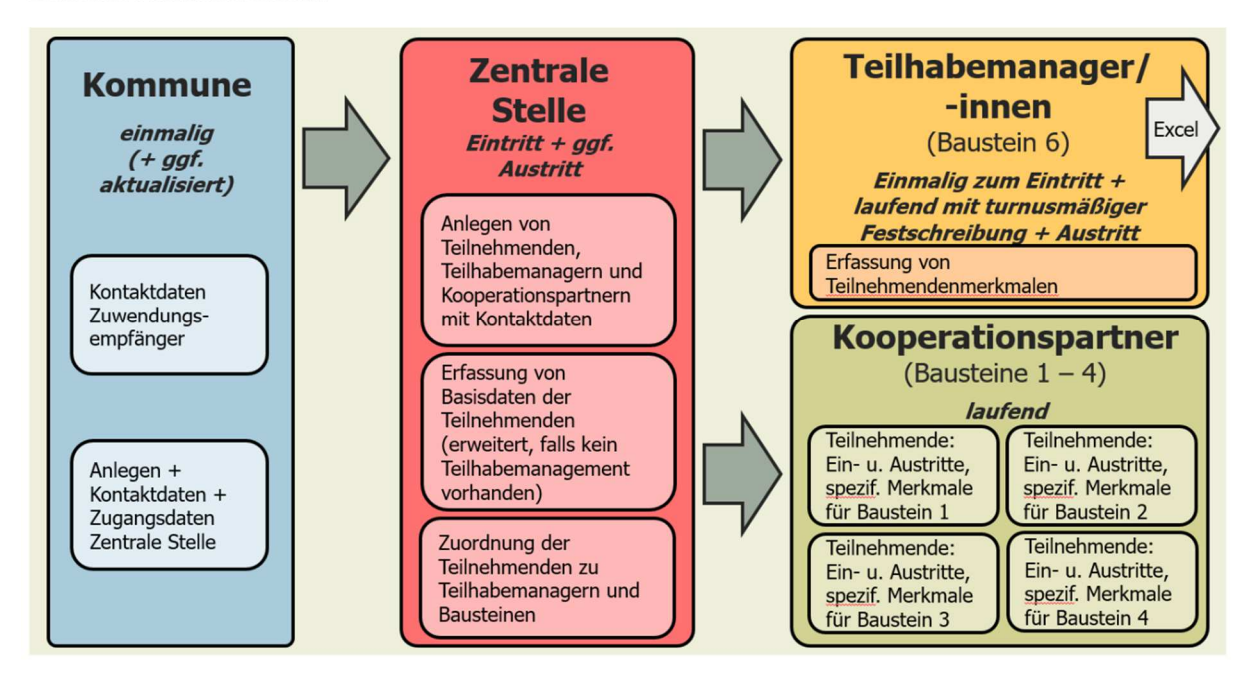

Quelle: G.I.B. 2020: Landesinitiative "Durchstarten in Ausbildung und Arbeit", Arbeitshilfe "Struktur des Programm-Monitorings", Auszug (https://www.gib.nrw.de/service/downloaddatenbank/arbeitshilfe-fuer-kommunen-struktur-desprogramm-monitorings)

G.I.B., 28.05.2020